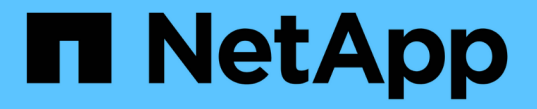

# パフォーマンスサービスレベルの管理

Active IQ Unified Manager 9.7 NetApp

April 17, 2024

This PDF was generated from https://docs.netapp.com/ja-jp/active-iq-unified-manager-97/onlinehelp/task-creating-and-editing-psls.html on April 17, 2024. Always check docs.netapp.com for the latest.

# 目次

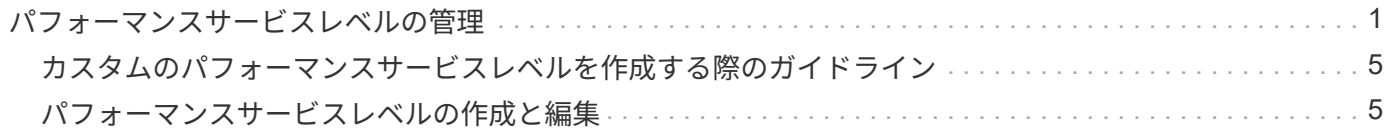

## <span id="page-2-0"></span>パフォーマンスサービスレベルの管理

パフォーマンスサービスレベルを使用すると、ワークロードに対してパフォーマンスと ストレージの目標を定義できます。ワークロードの作成時または編集時に、パフォーマ ンスサービスレベルをワークロードに割り当てることができます。

ストレージリソースは、サービスレベル目標( SLO)に基づいて管理および監視されます。SLOは、パフォ ーマンスと容量に基づくサービスレベルアグリーメントによって定義されます。Unified Managerでは、SLO と言った場合、ネットアップストレージで実行されているアプリケーションのパフォーマンスサービスレベル の定義を意味します。ストレージサービスの内容は、基盤となるリソースのパフォーマンスと利用率に基づい て決定されます。パフォーマンスサービスレベルは、ストレージサービス目標の概要 です。ストレージプロ バイダは、パフォーマンスサービスレベルを使用してワークロードに対して目標とするパフォーマンスと容量 を指定できます。

Unified Managerには、「最高レベルのパフォーマンス」、「パフォーマンス」、「バリュー」という複数の パフォーマンスサービスレベルが事前に定義(組み込まれて)あります。「最高レベルのパフォーマン ス」、「パフォーマンス」、「バリュー」の各パフォーマンスサービスレベルは、データセンターの一般的な ストレージワークロードのほとんどに当てはまります。Unified Managerには、データベースアプリケーショ ンのパフォーマンスサービスレベルとして、「データベースログ用の最高レベル」、「データベース共有デー タ用の最高レベル」、「データベースデータ用の最高レベル」の3つのレベルもあります。これらは、バース トIOPSをサポートする非常にハイパフォーマンスなパフォーマンスサービスレベルであり、スループットの 要求が最も厳しいデータベースアプリケーションに適しています。事前定義されたパフォーマンスサービスレ ベルが要件を満たさない場合は、事前定義されたパフォーマンスサービスレベルの定義に基づいて新しいパフ ォーマンスサービスレベルを作成できます。

パフォーマンスサービスレベルには、ポリシー\*>\*パフォーマンスサービスレベル\*ページからアクセスした り、ストレージプロバイダAPIを使用したりできます。ストレージワークロードを個別に管理する必要がない ため、パフォーマンスサービスレベルを割り当ててストレージワークロードを管理すると便利です。変更につ いても、個別に管理するのではなく、別のパフォーマンスサービスレベルを再割り当てして管理することがで きます。

システム定義のパフォーマンスサービスレベル、またはワークロードに現在割り当てられているパフォーマン スサービスレベルは変更できません。ワークロードに割り当てられているPSL、または他に使用可能なパフォ ーマンスサービスレベルがないPSLは削除できません。

パフォーマンスサービスレベルページには使用可能なパフォーマンスサービスレベルポリシーが表示され、そ れらを追加、編集、削除することができます。このページには、次の情報が表示されます。

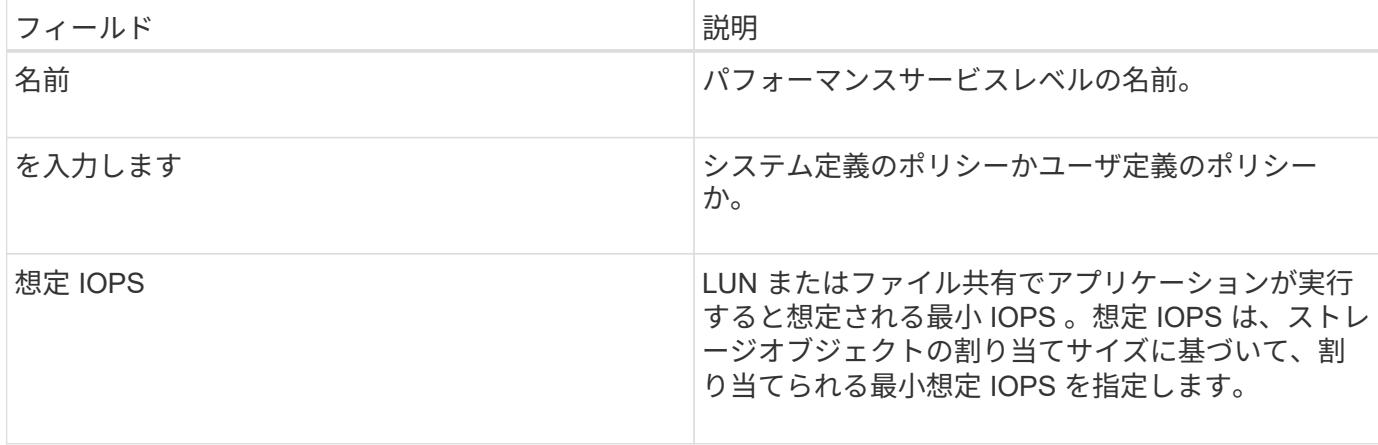

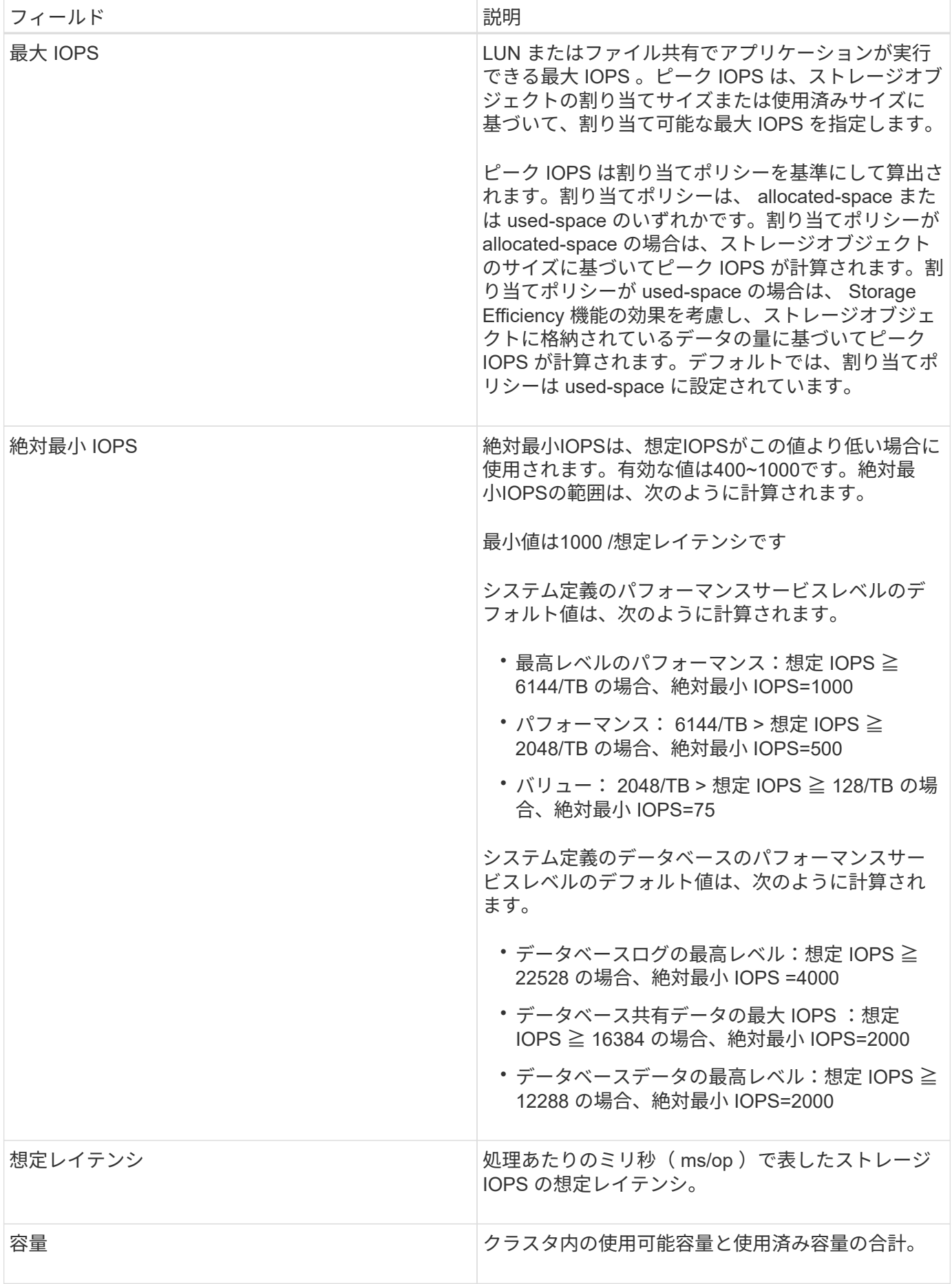

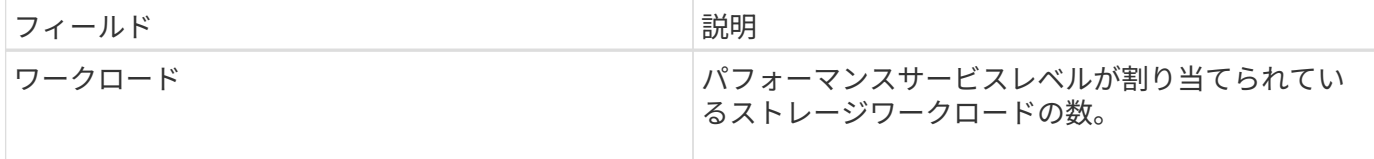

ワークロードが過去1時間の想定レイテンシ値を30%超えた場合、Unified Managerは次のいずれかのイベント を生成して、潜在的なパフォーマンス問題 をユーザに通知します。「パフォーマンス・サービス・レベル・ ポリシーで定義されたワークロードのボリューム・レイテンシしきい値を超過」または「パフォーマンス・サ ービス・レベル・ポリシーで定義されたワークロードのLUNレイテンシしきい値を超過」

次の表に、システム定義のパフォーマンスサービスレベルに関する情報を示します。

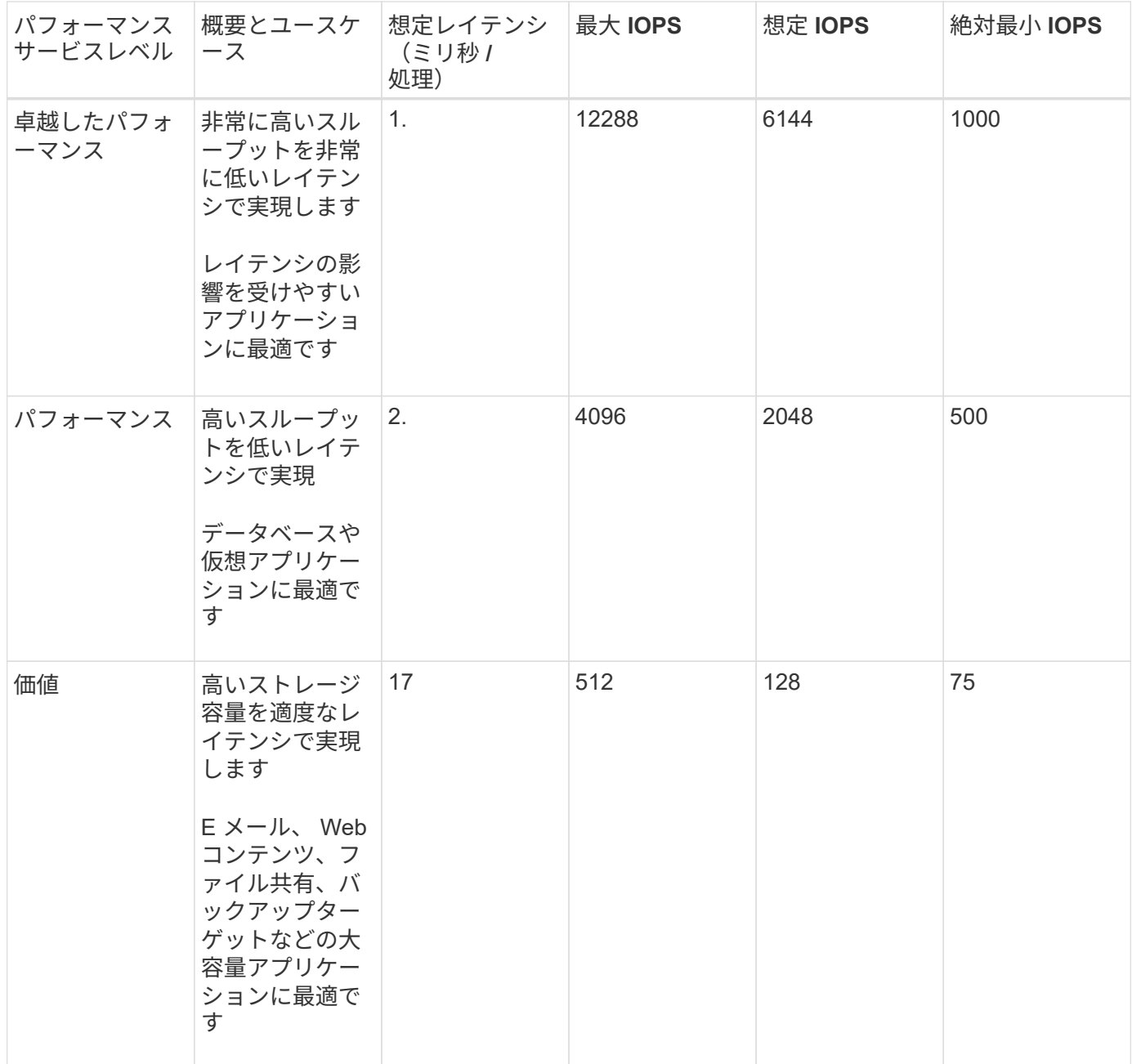

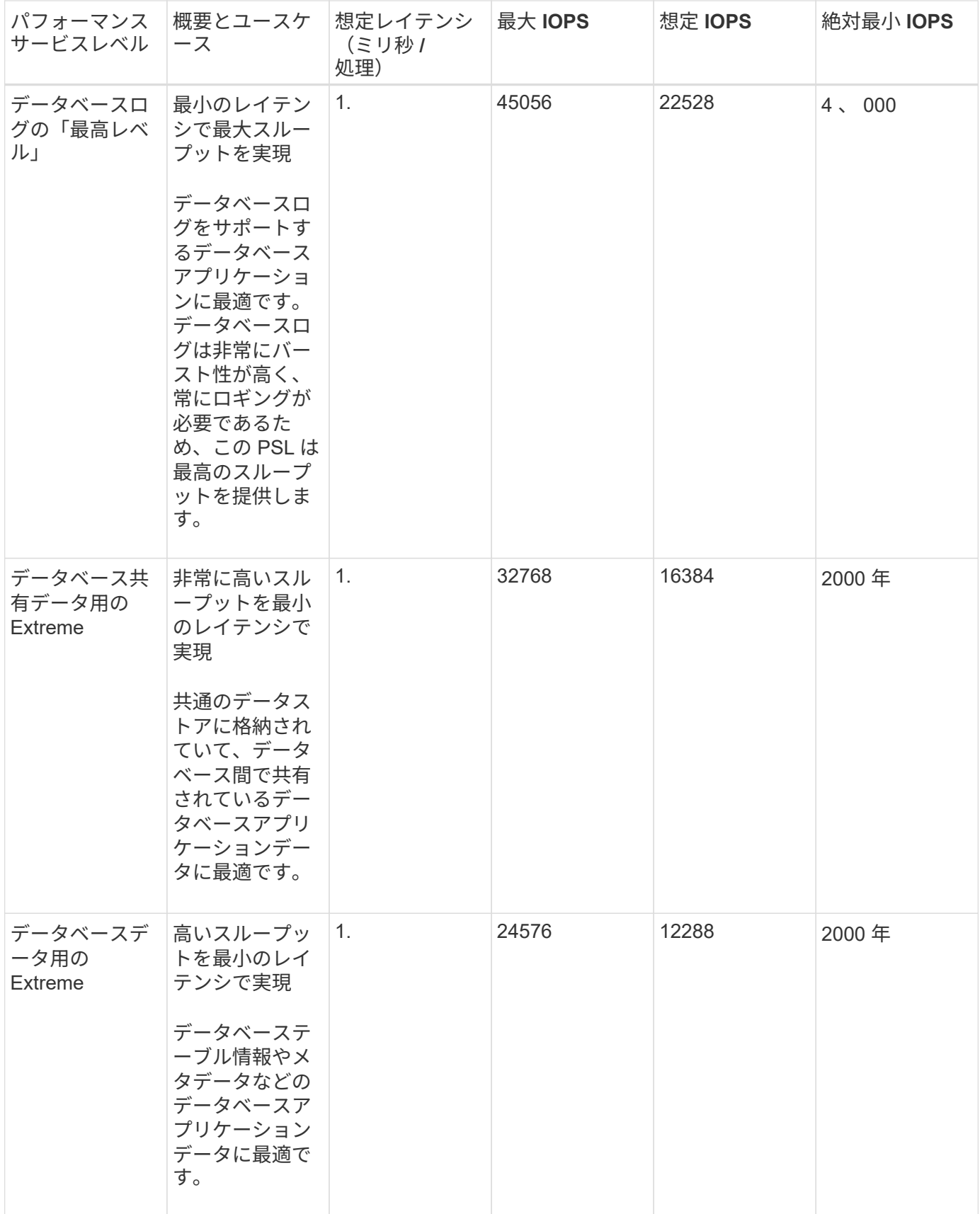

## <span id="page-6-0"></span>カスタムのパフォーマンスサービスレベルを作成する際のガイ ドライン

既存のパフォーマンスサービスレベルがストレージワークロードのサービスレベル目標(SLO)の要件を満た していない場合は、カスタムのパフォーマンスサービスレベルを作成できます。ただし、システム定義のパフ ォーマンスサービスレベルをストレージワークロードに使用し、必要な場合にのみカスタムのパフォーマンス サービスレベルを作成することを推奨します。

## <span id="page-6-1"></span>パフォーマンスサービスレベルの作成と編集

システム定義のパフォーマンスサービスレベルがワークロードの要件に合わない場合 は、ワークロードに最適化された独自のパフォーマンスサービスレベルを作成できま す。

## 作業を開始する前に

- アプリケーション管理者のロールが必要です。
- パフォーマンスサービスレベル名は一意である必要があります。また、次のリザーブキーワードは使用で きません。

## このタスクについて

カスタムのパフォーマンスサービスレベルを作成および編集するには、パフォーマンスサービスレベルページ で、ストレージにアクセスするアプリケーションに必要なサービスレベル目標を定義します。

 $\left( \,$ i  $\right)$ ワークロードに現在割り当てられているパフォーマンスサービスレベルは変更できません。

#### 手順

- 1. 左側のナビゲーションペインの \* Settings \* で、 \* Policies \* > \* Performance Service Levels \* を選択しま す。
- 2. パフォーマンスサービスレベル \* ページで、新しいパフォーマンスサービスレベルを作成するか既存のパ フォーマンスサービスレベルを編集するかに応じて、該当するボタンをクリックします。

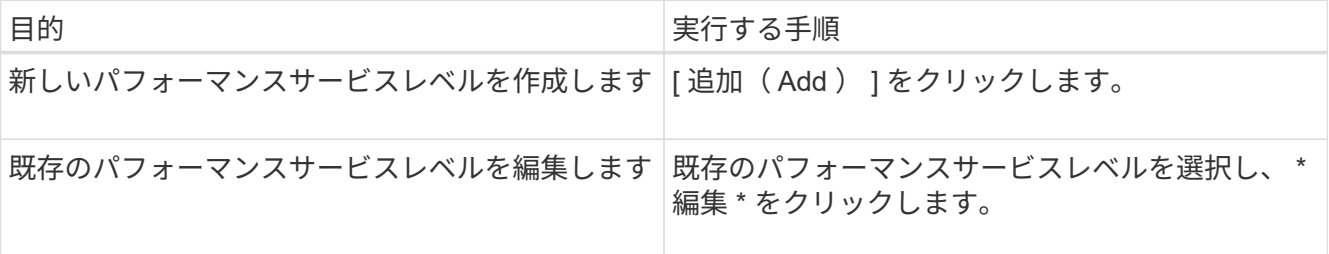

パフォーマンスサービスレベルを追加または編集するためのページが表示されます。

Prime、 Extreme、 Performance、 Value、 Unassigned、 Learning、 Idle、 Default`および `None。

3. パフォーマンスの目標を指定してパフォーマンスサービスレベルをカスタマイズし、 \* Submit \* をクリッ クしてパフォーマンスサービスレベルを保存します。

完了後

新規または変更したパフォーマンスサービスレベルをワークロード( LUN 、 NFS ファイル共有、 CIFS 共有 )に適用できるのは、ワークロードページから、または新しいワークロードをプロビジョニングするときで す。

Copyright © 2024 NetApp, Inc. All Rights Reserved. Printed in the U.S.このドキュメントは著作権によって保 護されています。著作権所有者の書面による事前承諾がある場合を除き、画像媒体、電子媒体、および写真複 写、記録媒体、テープ媒体、電子検索システムへの組み込みを含む機械媒体など、いかなる形式および方法に よる複製も禁止します。

ネットアップの著作物から派生したソフトウェアは、次に示す使用許諾条項および免責条項の対象となりま す。

このソフトウェアは、ネットアップによって「現状のまま」提供されています。ネットアップは明示的な保 証、または商品性および特定目的に対する適合性の暗示的保証を含み、かつこれに限定されないいかなる暗示 的な保証も行いません。ネットアップは、代替品または代替サービスの調達、使用不能、データ損失、利益損 失、業務中断を含み、かつこれに限定されない、このソフトウェアの使用により生じたすべての直接的損害、 間接的損害、偶発的損害、特別損害、懲罰的損害、必然的損害の発生に対して、損失の発生の可能性が通知さ れていたとしても、その発生理由、根拠とする責任論、契約の有無、厳格責任、不法行為(過失またはそうで ない場合を含む)にかかわらず、一切の責任を負いません。

ネットアップは、ここに記載されているすべての製品に対する変更を随時、予告なく行う権利を保有します。 ネットアップによる明示的な書面による合意がある場合を除き、ここに記載されている製品の使用により生じ る責任および義務に対して、ネットアップは責任を負いません。この製品の使用または購入は、ネットアップ の特許権、商標権、または他の知的所有権に基づくライセンスの供与とはみなされません。

このマニュアルに記載されている製品は、1つ以上の米国特許、その他の国の特許、および出願中の特許によ って保護されている場合があります。

権利の制限について:政府による使用、複製、開示は、DFARS 252.227-7013(2014年2月)およびFAR 5252.227-19(2007年12月)のRights in Technical Data -Noncommercial Items(技術データ - 非商用品目に関 する諸権利)条項の(b)(3)項、に規定された制限が適用されます。

本書に含まれるデータは商用製品および / または商用サービス(FAR 2.101の定義に基づく)に関係し、デー タの所有権はNetApp, Inc.にあります。本契約に基づき提供されるすべてのネットアップの技術データおよび コンピュータ ソフトウェアは、商用目的であり、私費のみで開発されたものです。米国政府は本データに対 し、非独占的かつ移転およびサブライセンス不可で、全世界を対象とする取り消し不能の制限付き使用権を有 し、本データの提供の根拠となった米国政府契約に関連し、当該契約の裏付けとする場合にのみ本データを使 用できます。前述の場合を除き、NetApp, Inc.の書面による許可を事前に得ることなく、本データを使用、開 示、転載、改変するほか、上演または展示することはできません。国防総省にかかる米国政府のデータ使用権 については、DFARS 252.227-7015(b)項(2014年2月)で定められた権利のみが認められます。

#### 商標に関する情報

NetApp、NetAppのロゴ、<http://www.netapp.com/TM>に記載されているマークは、NetApp, Inc.の商標です。そ の他の会社名と製品名は、それを所有する各社の商標である場合があります。